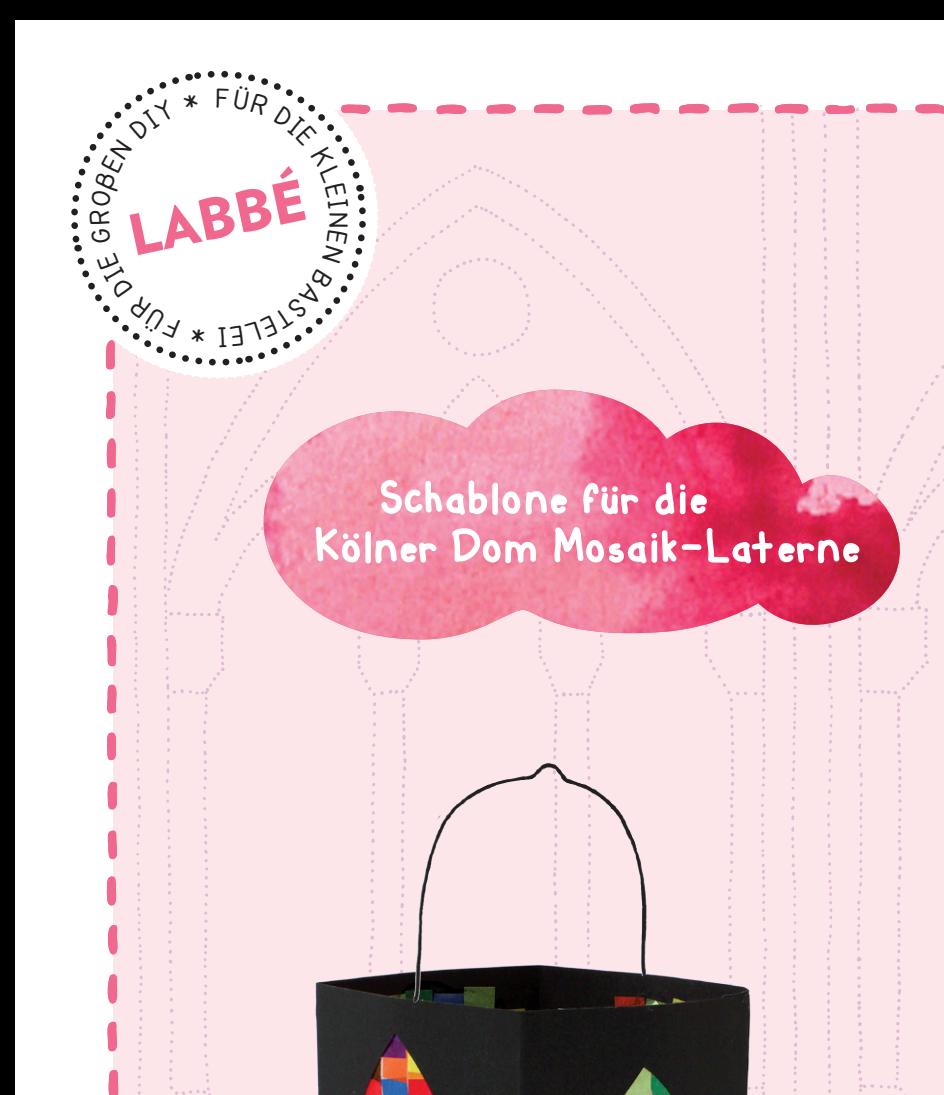

## So wird's gemacht:

**1.** Schablone (Seite 2) auf weißen Druckerkarton ausdrucken und ausschneiden. **2.** Die gerasterten Innenflächen ausschneiden. **3.** Die Schablone an der durchgezogenen Linie ausschneiden und auf eine Laternenwand legen. Eventuell mit Tesa fixieren. **4.** Mit einem weichen Bleistift die Fensterinnenschnitte übertragen. **5.** Auf den anderen 3 Seiten wiederholen. **6.** Die Laterne nach Anleitung auf Seite 3 des Magazins 4 / 2015 basteln.

## Link zur Laternenidee: www.labbe.de/ideen/koelner-dom-laterne

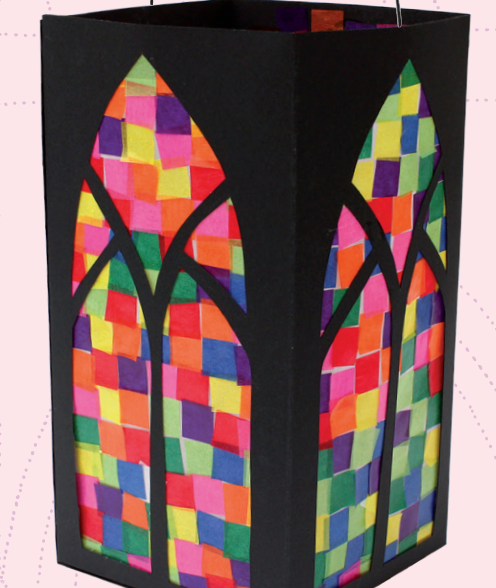

## **DRUCKEINSTELLUNGEN FÜR ADOBE PDF:**

Bitte beim Drucken beachten, dass die Einstellung "Seitenanpassung: keine" ausgewählt und ein Häkchen bei "Automatisch drehen und zentrieren" gesetzt ist. Tipp: Schauen Sie sich zuerst das PDF an, und drucken Sie nur die Seiten aus, die Sie benötigen.

Verlag & Herausgeber: LABBÉ GmbH, Walter-Gropius-Str. 16, 50126 Bergheim, Deutschland, Telefon (02271) 4949-0, Fax (02271) 4949-49, E-Mail: labbe@labbe.de. Geschäftsführer: Michael Labbé, Ruth Labbé. Amtsgericht Köln, HRB 40029, Umsatzsteuer-ID: DE 121858465. Alle Rechte an diesem PDF liegen bei Labbé. Es ist ausdrücklich untersagt, das PDF, Ausdrucke des PDFs sowie daraus entstandene Objekte weiterzuverkaufen oder gewerblich zu nutzen. www.labbe.de

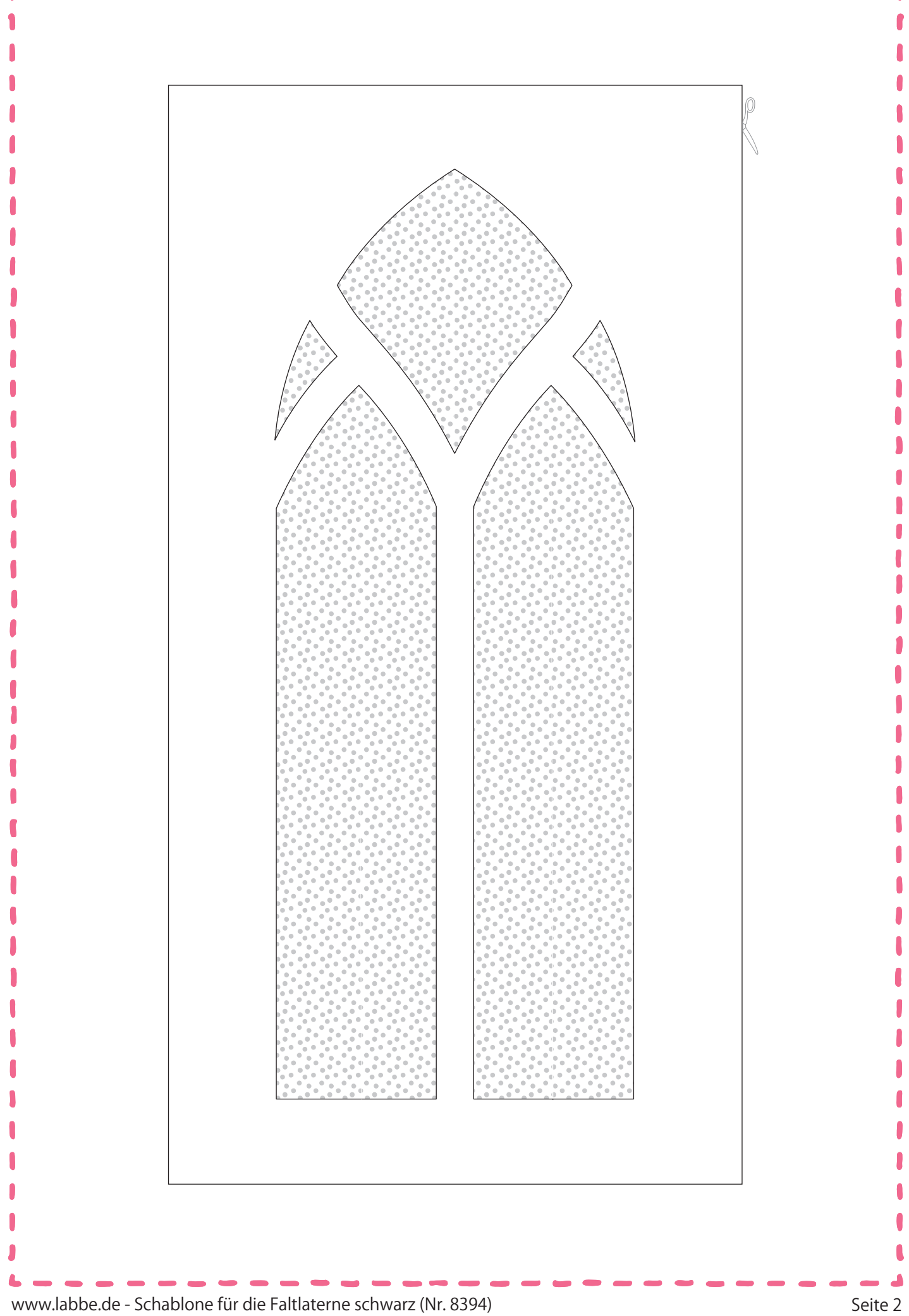